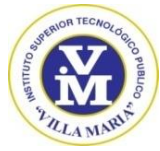

# **SÍLABO**

## **I. INFORMACIÓN GENERAL:**

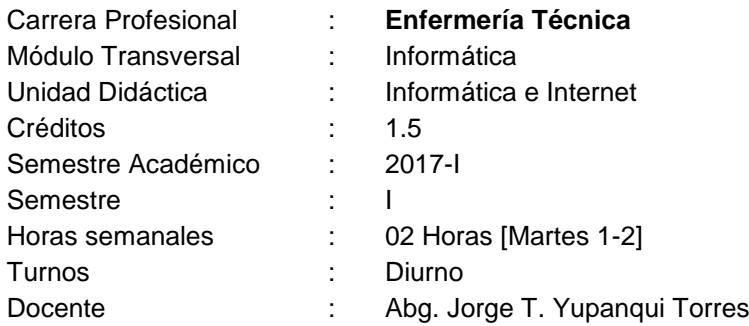

#### **II. FUNDAMENTACIÓN Y DESCRIPCIÓN:**

El módulo transversal de Informática está constituido por dos Unidades Didácticas. La primera denominada "Informática e Internet" se encuentra programado para el I semestre de todas las especialidades. Tiene por finalidad posibilitar el desarrollo personal y técnico profesional del alumnado, relacionarse adecuadamente con el resto de los módulos profesionales y transversales.

# **III. COMPETENCIA DE LA CARRERA PROFESIONAL**

Planificar, organizar y realizar servicios técnicos de enfermería en la atención integral de la persona, familia y comunidad, considerando los niveles de prevención y atención en salud según grado de dependencia y complejidad, con calidad, calidez y actitud ética, cumpliendo las normas de bioseguridad y protocolos establecidos.

## **IV. CAPACIDADES TERMINALES Y CRITERIOS DE EVALUACIÓN**

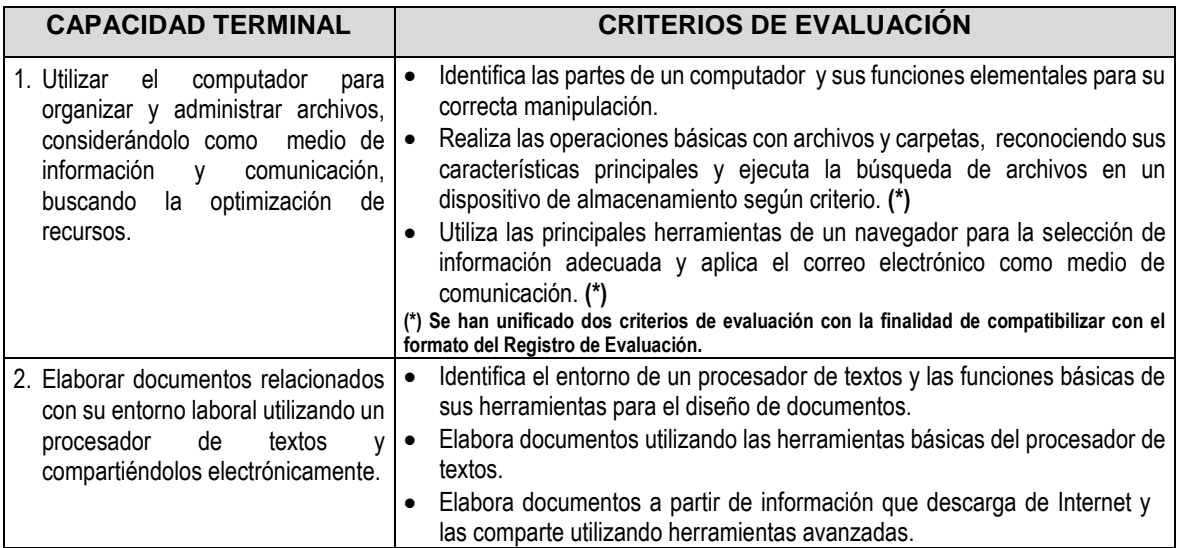

## **V. ORGANIZACIÓN DE ACTIVIDADES Y CONTENIDOS BÁSICOS**

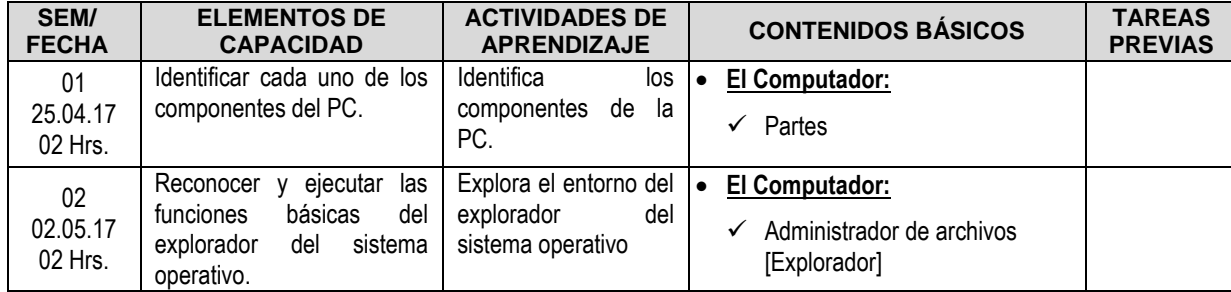

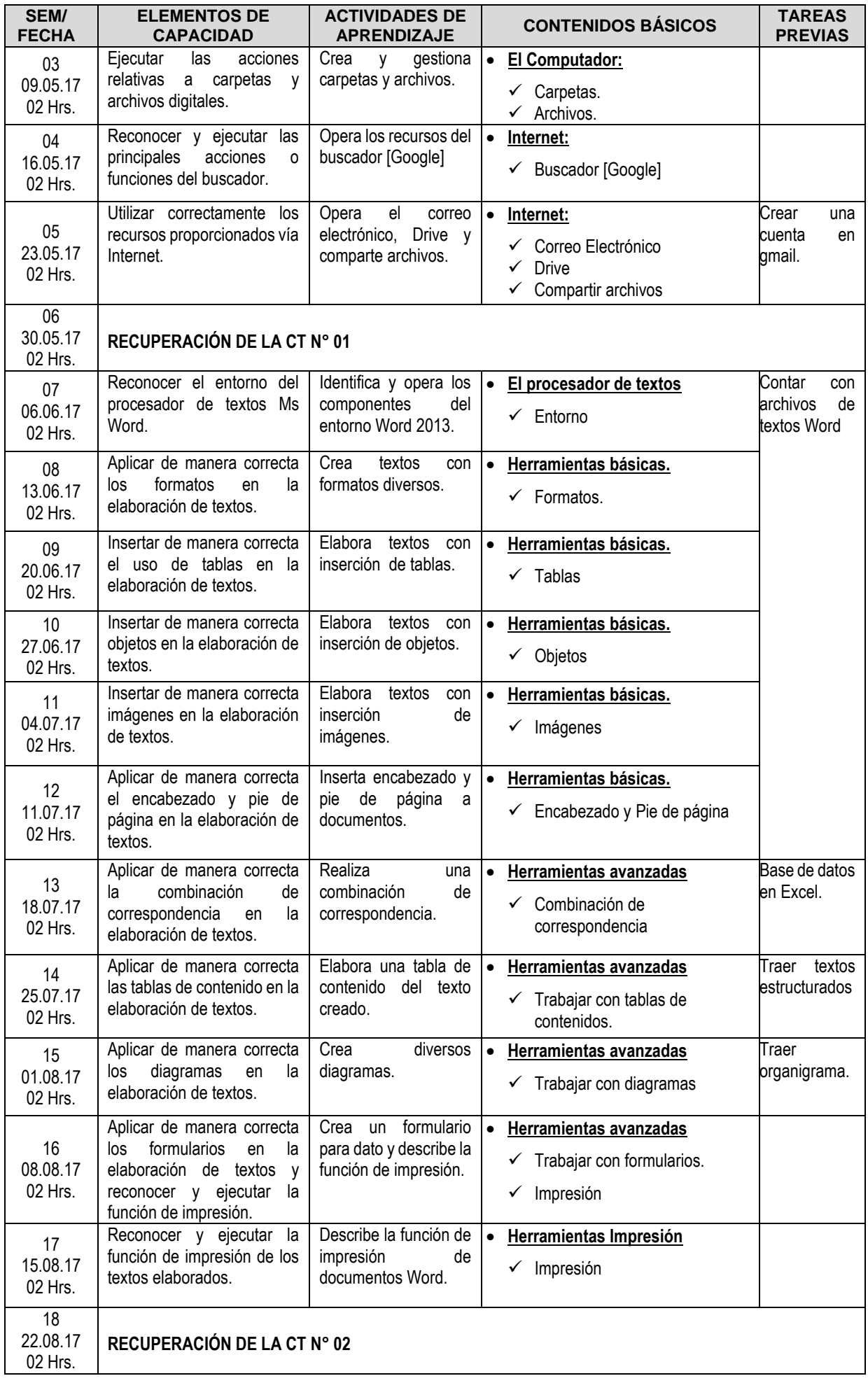

## **VI. ESTRATEGIAS METODOLÓGICAS**

Para el desarrollo de las clases teórico – prácticos se hará uso de la metodología activa, discusión y exposición de los temas a tratar. La motivación será permanente a través de intervenciones prácticos.

#### **VII. EVALUACIÓN**

La evaluación se basará en los line amientos estipulados en la R.D. N° 929-2011-ED, del 21 de marzo del 2011. De manera, la evaluación de los aprendizajes se centra en el logro de las capacidades terminales, cuyos parámetros de referencia son los criterios de evaluación.

## **REQUISITOS DE APROBACIÓN:**

- Los requisitos de aprobación, se sustentan en los lineamientos estipulados en la R.D. N° 929- 2011-ED.
- En la evaluación del aprendizaje se utiliza el sistema vigesimal. El calificativo mínimo aprobatorio es de 13. En todos los casos la fracción 0.5 o más se considera como una unidad a favor del estudiante.
- En caso de deficiencias o dificultades de aprendizajes se implementará actividades de recuperación, paralelo al desarrollo de la UD.
- La Nota Final de la UD es la que corresponde a la última Capacidad Terminal (principio de logro de capacidades)
- Posterior a la evaluación del Programa de Recuperación y habiendo sido evaluado por el Jurad, el estudiante obtuviera nota menor a 13, repite la UD.
- El estudiante deberá acumular un 70% del total de horas programadas para aprobar la Unidad Didáctica. En atención del Acápite 1. Del Numeral 6.6 de la Directiva N° 001-2013-JUA/SD-IESTP"VM".

## **OBTENCIÓN DE PROMEDIOS**

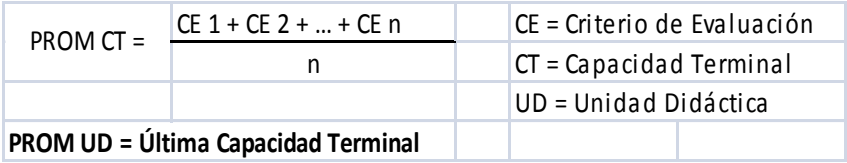

## **VIII. RECURSOS BIBLIOGRÁFICOS:**

- ARIAS, Miguel Ángel "La Guía e Windows 8. Paso a paso". Editorial IT Campus Academy. Junio 2013 – páginas 362. ISBN 9781490458182
- CASLA VILLARES, Pablo; RAYA GONZÁLEZ, Laura; CORELLA FERNÁNDEZ, Patricia "Microsoft Windows 8. Guía de usuario". Editorial Ra-Ma, edición 2013. 512 páginas. ISBN 978-84-9964-236-9.
- DABURON, Beatrice "El Ordenador e Internet". Ediciones ENI. Barcelona octubre 2010. 455 páginas.
- DELGADO CABRERA, José María "Office 2013. Manual Avanzado. Anaya multimedia. 416 páginas ISBN: 9788441533608.
- GONZALES FLORES, Wilfredo "Aprendiendo Internet". Editorial: SAN MARCOS. Lima Perú. Páginas: 134
- GONZALES FLORES, Wilfredo "Aprendiendo Windows" Editorial: SAN MARCOS. Lima Perú. 13 Páginas.
- MENCHÉN PEÑUELA, Antonio "Guía de campo de Microsoft Windows 8". Editorial Ra-Ma, edición 2013. 190 páginas. ISBN 978-84-9964-222-2.
- MORENO PÉREZ, Juan Carlos; RAMOS PÉREZ, Arturo Francisco "Sistemas Operativos y Aplicaciones Informáticas". Editorial Ra-Ma, edición 2013, 180 páginas. ISBN 978-84-9964-259-8.
- PASCUAL GONZÁLEZ, Francisco "Domine Microsoft Office 2013". Editorial Ra-Ma, edición 2014, 632 páginas. ISBN 978-84-9964-281-9.
- PASCUAL GONZÁLEZ, Francisco "Word 2013. Manual Básico". Editorial Ra-Ma, edición 2014, 194 páginas. ISBN 978-84-9964-299-4.
- PÉREZ MARQUÉS, María "Windows en profundidad". Editorial RC Libros, Madrid España 2012. 532 páginas. ISBN 978-84-940594-0-7
- VILLA VARELA, Ana "Introducción a la Informática y al Uso y Manejo de Aplicaciones Comerciales". Editorial Idea Propia. 1ra. Edición. Vigo 2010. 112 páginas.
- VV, AA "Microsoft Office 2013: Word, Excel, PowerPoint y Outlook 2013. Funciones básicas". Eni Ediciones, enero 2014. 311 páginas. ISBN: 978-2-7460-8677-7

 $\overline{X}$ **Abg. Jorge T. Yupanqui Torres Docente Estable I**